## , tushu007.com

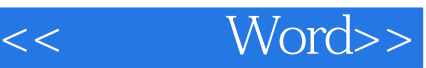

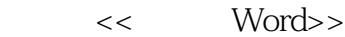

- 13 ISBN 9787562433903
- 10 ISBN 7562433909

出版时间:2005-5

页数:254

PDF

更多资源请访问:http://www.tushu007.com

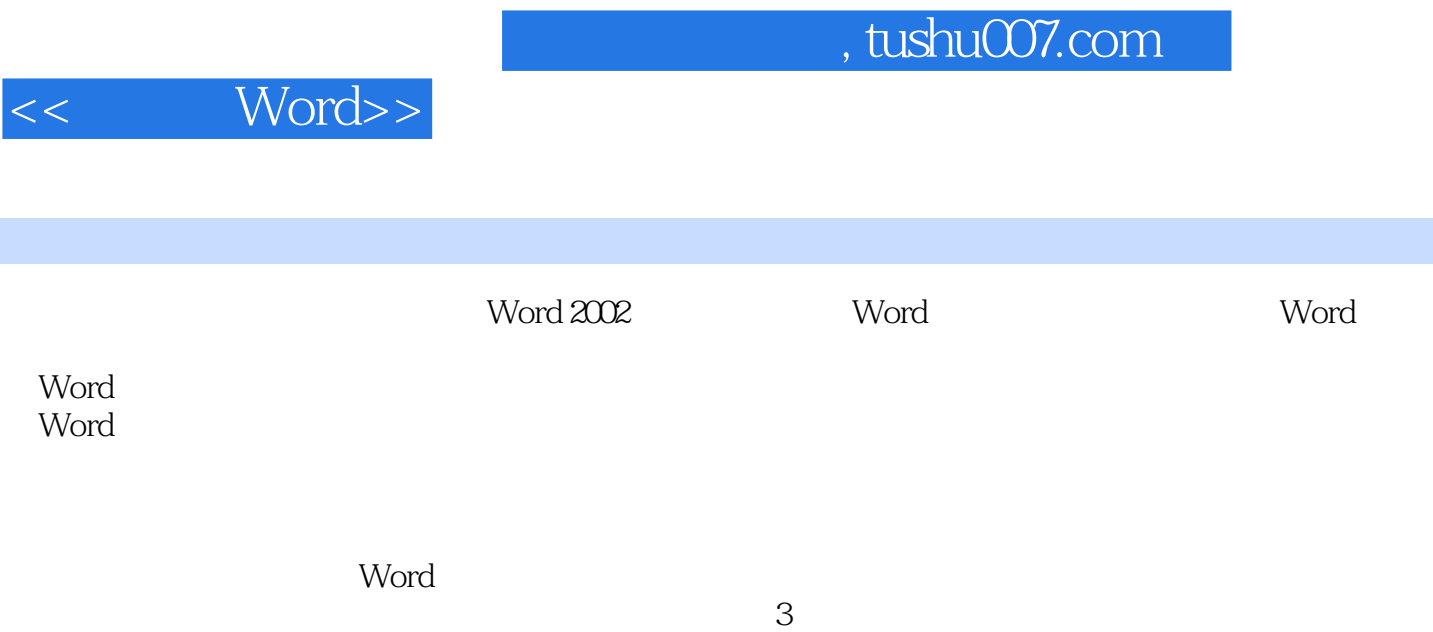

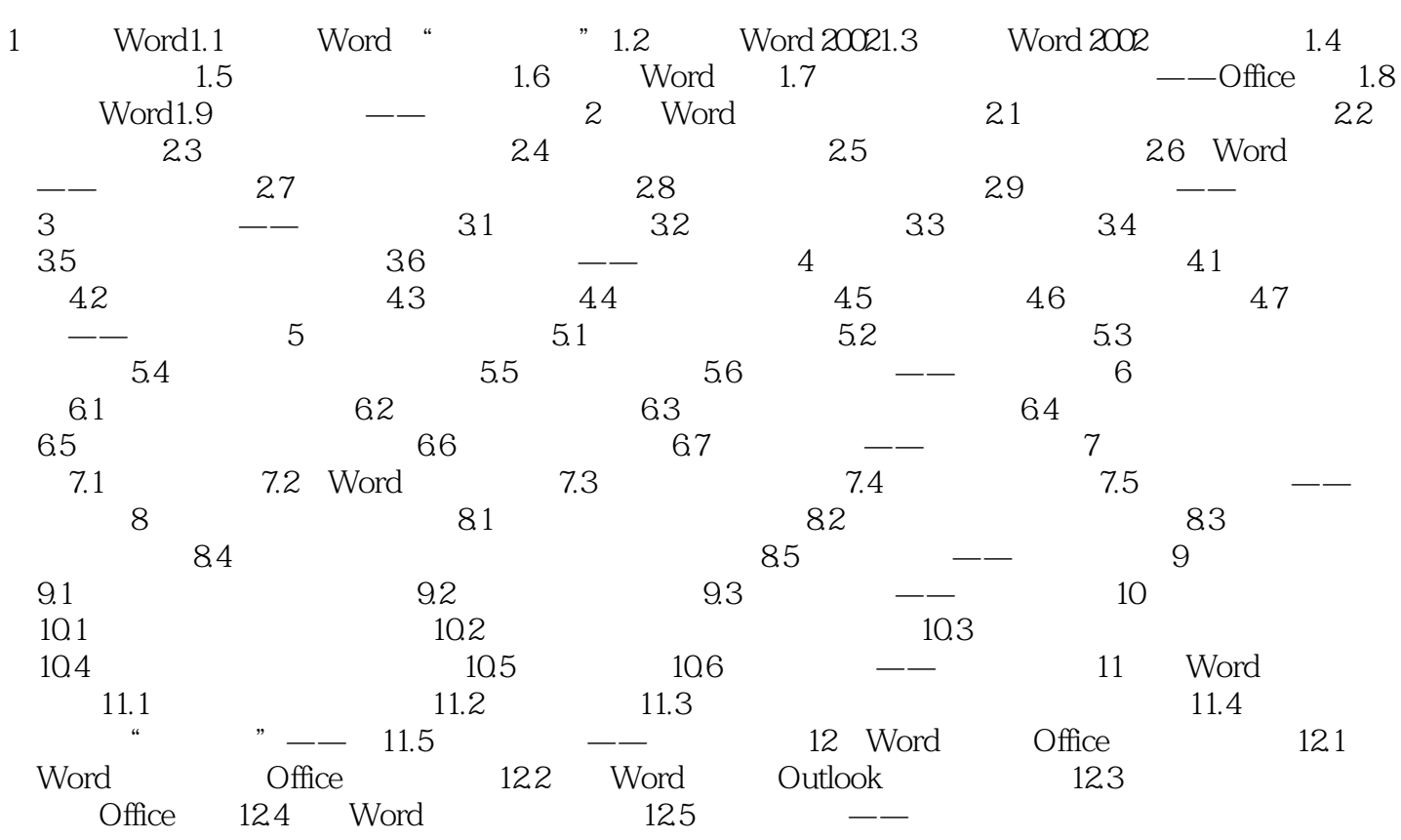

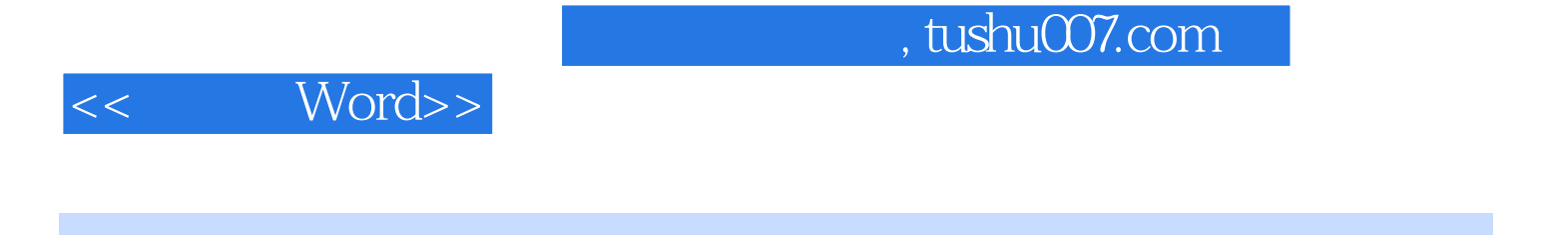

 $\mathbf W$ ord  $\mathbf W$ ord

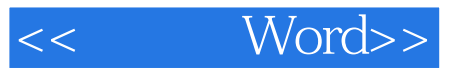

本站所提供下载的PDF图书仅提供预览和简介,请支持正版图书。

更多资源请访问:http://www.tushu007.com